# Fonctionnalités d'IUCLID 6

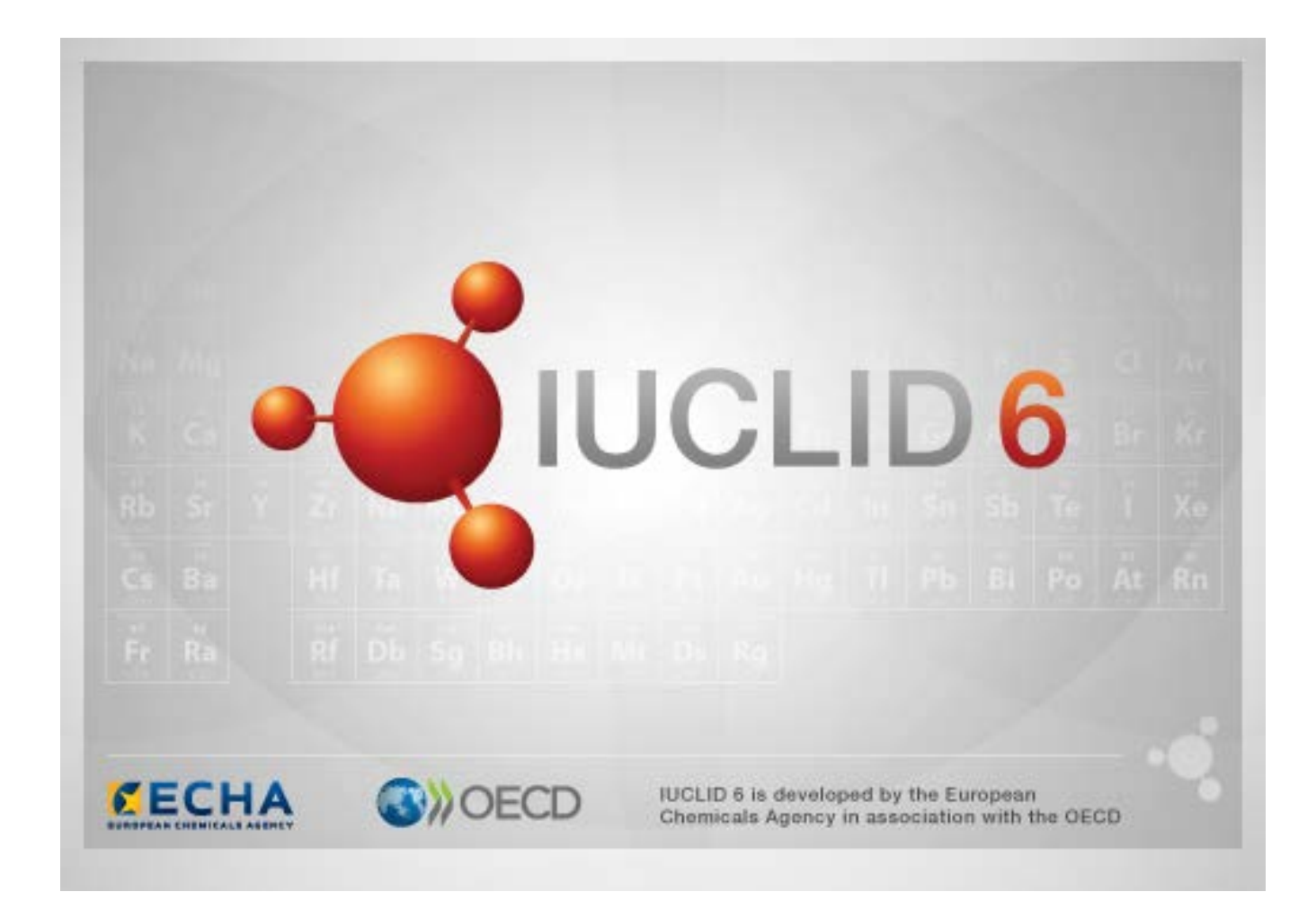

# **1. Fonctionnalités courantes dans l'interface**

Les fonctionnalités suivantes sont utilisées dans toute l'interface.

#### **1.1. Flag (Indicateur)**

Les champs individuels et les groupes de champs peuvent être signalés par un flag (indicateur avec une icône drapeau). Aucun flag (indicateur) n'est paramétré par défaut. Un même flag (indicateur) peut indiquer la confidentialité et/ou une association avec un programme réglementaire spécifique.

## **1.2. Onglet TOC (Table of Content) (TDM - Table des matières) dans la fenêtre de navigation**

L'onglet libellé TOC (TDM) est présent pour *Substance* (Substance), *Mixture/Product* (Mélange/Produit) et *Template* (Modèle) lorsqu'un document est ouvert. TOC (TDM) équivaut à l'arborescence de section dans IUCLID 5 qui montre la structure des données dans le document, et permet d'accéder à ses sections individuelles. Toutefois, dans IUCLID 6, les champs provenant des modèles harmonisés de l'OCDE et de diverses sections législatives spécifiques ont été séparés par législation, laissant de côté un ensemble de rubriques qualifié de *CORE* ou de *IUCLID CORE*.

À titre d'exemple, en ce qui concerne un type de soumission de *REACH Registration 10 – 100 tonnes* (enregistrement REACH 10 - 100 tonnes), si un *Site* (Site) est ajouté à la section *3.3 Sites* (3.3 Sites), il apparaît sous *Complete table of contents* (Table des matières complète) dans *CORE / section 3.3 Sites* (CORE / section 3.3 Sites). De même, pour un type de soumission de *REACH Registration 10 – 100 tonnes* (Enregistrement REACH 10 – 100 tonnes), si un résumé d'étude des effets est ajouté à la section *6.1.1 Short-term toxicity to fish* (6.1.1 Toxicité à court-terme pour les poissons), il apparaît sous OECD dans les modèles harmonisés *C Effects on biotic systems, section 41 Short-term toxicity to fish* (C Effets sur les systèmes biotiques, section 41 Toxicité à court-terme pour les poissons).

#### **1.2.1. Fiche d'étude des effets**

Toutes les entrées au titre des modèles harmonisés de l'OCDE sont des *endpoint study records* (Fiches d'étude des effets).

par ex. OECD / A Physico... / 2 Melting point...

#### **1.2.2. Résumé d'effet**

Sous CORE, les sections 4-7 toutes les entrées sont des résumés d'effet.

par ex. CORE / 4 Physico... / 4.2 Melting point...

iuclid\_functionalities\_cloud\_fr

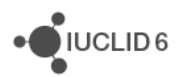

Si une fiche d'étude des effets est créée sous OECD, et qu'un résumé d'effet est créé sous CORE pour la même section, les deux s'affichent lorsque cette section est visualisée pour une législation particulière.

#### **1.2.3. Fiche**

Si un *record* (fiche) contient des données qui ne peuvent être décrites comme une *endpoint study* (étude des effets), il y est fait uniquement référence en tant que fiche.

Dans le cadre d'EU\_REACH et d'EU\_RPB, toutes les entrées sont des fiches.

par ex. CORE 3.10

#### **1.2.4. Résumé**

Un *summary* (résumé), contrairement à un *endpoint summary* (résumé d'effet), ne fait référence qu'aux *records* (fiches), et non pas aux *endpoint study records* (fiches d'étude des effets).

#### **1.2.5. Fiche fixe**

Un *fixed record* (fiche fixe) est créé dans une section où il ne peut y avoir qu'un seul *record* (fiche). Dans toutes les autres sections, il peut y avoir plus d'une entrée.

par ex. CORE 1.1 Identification

#### **1.2.6. Filtrer la TDM**

*Filter* (Filtre) est un champ dans lequel il est possible de saisir un terme de recherche qui s'applique immédiatement à la TDM. S'affiche dans la TDM tout nœud qui contient le terme de recherche à n'importe quel endroit dans son intitulé. Ceci est valable pour toutes les fiches et tous les résumés. La hiérarchie TDM se développe autant que nécessaire pour afficher le ou les nœuds correspondants. Les espaces sont interprétés littéralement. La casse n'est pas prise en compte.

Il est possible d'effacer le terme de recherche en cliquant sur l'icône en croix située à la droite du champ.

L'exemple ci-dessous montre le filtrage appliqué aux titres des sections:

le terme recherche **biot** affiche *OECD / C Effect on biotic systems / 56 Biotransformation and kinetics* (OCDE / C Effets sur les systèmes biotiques / 56 Biotransformation et cinétique)

le terme de recherche **bioti** affiche *OECD / C Effect on biotic systems* (OCDE / C Effets sur les systèmes biotiques)

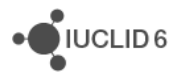

# **2. Substance (Substance)**

Une *Substance* (Substance) est une entité logicielle dans IUCLID qui sert à stocker des informations sur un élément qui, dans un contexte réglementaire, est considéré comme une substance chimique unique.

Dans une *Substance* (Substance), les champs sont conçus pour pouvoir enregistrer une vaste gamme de différents types d'informations correspondant à la réglementation des substances chimiques. Certains champs sont spécifiques à des législations particulières, d'autres sont plus généraux. Le présent manuel ne décrit pas les données à saisir dans chaque champ. Voir les instructions spécifiques à la législation pour laquelle les données concernées sont requises. Les champs sont organisés dans une table des matières (TDM).

### **2.1. Related information for a Substance (Informations connexes pour une substance)**

La section *0 Related information* (0 Informations connexes) pour une *Substance* (Substance) comporte des sous-sections qui indiquent la manière dont une *Substance* (Substance) donnée est liée à d'autres entités spécifiques de type *Template* (Modèle), *Category* (Catégorie), *Mixture/Product* (Mélange/Produit) et *Assessment entity* (Entité d'évaluation).

#### **2.2. Assessment entity (Entité d'évaluation)**

Le concept d'entité d'évaluation peut être vu comme l'enveloppe d'un ensemble de données relatives aux propriétés d'une substance (sur les effets) utilisée à des fins d'évaluation. Ce concept permet de définir des ensembles cohérents de propriétés, pertinents pour l'évaluation des compositions/formes spécifiques de la substance concernée (mise sur le marché ou générée au moment de l'utilisation).

Le concept d'entité d'évaluation vise à fournir aux utilisateurs un outil d'aide à la documentation pour les cas d'évaluation complexes dans IUCLID. Lorsque l'évaluation est simple, il n'est pas nécessaire d'appliquer ce concept.

Chaque entité d'évaluation consiste en un intitulé, une composition et une liste de résumés d'effet connexes qui étayent l'existence de l'entité d'évaluation. L'évaluateur doit de fait relier toutes les fiches d'étude pertinentes pour le résumé d'un effet spécifique au résumé lui-même.

# **3. Mixture/Product (Mélange/Produit)**

Un *Mixture/Product* (Mélange/Produit) est une entité logicielle dans IUCLID qui sert à stocker des informations sur un élément qui, dans un contexte réglementaire, est considéré comme un mélange ou, dans le cadre de la législation relative aux produits biocides (RPB), un produit.

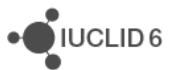

# **4. Template (Modèle)**

Un *Template* (Modèle) est une entité qui permet d'insérer des données provenant de sections multiples dans une entité *Substance* (Substance) ou *Mixture/Product* (Mélange/Produit) en une seule fois, sans avoir à recréer manuellement toutes les sections une à une et à y saisir de nouveau les données.

# **5. Dossier (Dossier)**

Un *Dossier* (Dossier) est une copie protégée en écriture des données stockées dans une *Substance* (Substance) ou un *Mixture/Product* (Mélange/Produit). Habituellement, un *Dossier* (Dossier) est utilisé pour soumettre des données à une autorité réglementaire afin de satisfaire à une obligation légale découlant d'une législation, REACH par exemple.

#### **5.1. Création de dossier**

Avant de créer un *Dossier* (Dossier), assurez-vous qu'au minimum toutes les données requises figurent dans la *Substance* (Substance) ou le *Mixture/Product* (Mélange/Produit) à partir duquel le *Dossier* sera créé.

#### **5.2. La structure d'un Dossier**

Un *Dossier* (Dossier) est une entité qui contient une copie en lecture seule des données d'une *Substance* (Substance) ou d'un *Mixture/Product* (Mélange/Produit), plus des informations d'en-tête et, dans certains cas, des informations de catégorie. Lorsqu'un Dossier est ouvert à partir de la liste des résultats de recherche dans le volet de *Navigation* (Navigation), un onglet libellé *Components* (Composants) apparaît. Sous cet onglet figure un affichage en arborescence des entités du *Dossier* (Dossier). La copie d'une entité dans un *Dossier* (Dossier) présente l'image d'un cadenas superposé à son icône pour indiquer qu'elle est en lecture seule. L'entité d'origine reste accessible, mais il n'y a aucun lien entre elle et sa copie présente dans le *Dossier* (Dossier). Par défaut, l'affichage en arborescence est entièrement réduit et ne montre que la *Substance* (Substance) ou le *Mixture/Product* (Mélange/Produit) à partir de laquelle/duquel le *Dossier*  (Dossier) a été créé et la *Legal entity* (Entité légale) associée au *User* (Utilisateur) lors de la création du *Dossier* (Dossier). Cette entité légale définit la propriété du *Dossier* (Dossier).

# **6. Entité légale**

Une *Legal entity* (Entité légale) est une entité servant à indiquer la propriété légale d'autres entités. Elle peut être associée à différentes entités, telle que *Substance* (Substance).

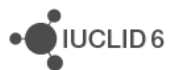

# **7. Site d'Entité légale**

Un *Legal entity site* (Site d'entité légale) est une entité qui est utilisée pour associer une *Legal entity* (Entité légale) et ses entités connexes à un lieu physique. Cette association peut avoir d'importantes conséquences juridiques, tout particulièrement lorsqu'un pays est concerné. Un *Legal entity site* (Site d'entité légale) doit posséder un intitulé et être associé à une *Legal entity* (Entité légale).

## *8.* **Reference substance (Substance de référence)**

Une *Reference substance* (Substance de référence) est une entité qui sert à définir une structure moléculaire particulière, ou une gamme étroite de structures moléculaires, d'une manière telle que cette définition puisse être réutilisée. Une *Reference substance* (Substance de référence) contient des identificateurs chimiques et des informations structurelles. Par exemple, il existe généralement une relation directe entre une *Reference substance* (Substance de référence) et un numéro CE. Il est possible de faire référence à une *Reference substance* (Substance de référence) unique à partir d'entités multiples dès lors qu'une identité chimique doit être définie, par exemple pour un constituant d'une *Substance* (Substance). Il est utile de recourir aux *Reference substances* (Substances de référence) étant donné que certaines substances chimiques apparaissent fréquemment dans de multiples *Substances* (Substances) et *Mixture/products* (Mélanges/produits). De plus, les *Reference substances* (Substances de référence) peuvent être partagées et échangées parmi les instances et les utilisateurs d'IUCLID. Un recueil d'entités de *Reference substance* (Substance de référence) sont téléchargeables gratuitement à partir du site web d'IUCLID 6 sous la section *Support / Get Reference Substances* (Assistance / Obtenir des Substances de référence). Si la *Reference substance* (Substance de référence) requise n'est pas disponible sur le site web, ou si vous préférez procéder autrement, il est possible de créer une *Reference substance* (Substance de référence) dans IUCLID.

#### **8.1. Inventory (Inventaire)**

Un intitulé doit être au minimum défini pour une *Reference substance* (Substance de référence). Cet intitulé est souvent le même qu'une entrée dans un inventaire, tel que l'inventaire CE, mais ce n'est pas nécessairement le cas.

Si aucun lien n'est créé vers un inventaire, il est possible de fournir un motif et une justification sous *No inventory information available* (Aucune information d'inventaire disponible).

## **8.2. Informations sur la substance de référence**

La section *Reference substance information* (Informations sur la substance de référence) est un recueil de champs qui contiennent des identificateurs de la *Reference substance* (Substance de référence) et des substances connexes. Les identificateurs sont saisis ici, en plus de tous les liens vers un inventaire. Dans le champ *identifiers of related substances* (Identificateurs de substances connexes), il est possible de créer un bloc par substance connexe. Dans ce bloc, le champ *Relation* (Relation) permet de décrire la relation concernée.

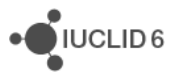

Un indicateur unique peut être appliqué à toutes les *Reference substance information* (Informations sur la substance de référence), par exemple la confidentialité.

#### **8.3. Informations moléculaires et structurelles**

Dans les *Molecular and structural information* (Informations moléculaires et structurelles), saisissez la formule moléculaire, le poids moléculaire, et chargez une image montrant la structure au format JPEG, GIF ou PNG. Le champ *molecular formula* (formule moléculaire) accepte du texte mais pas les caractères placés en indice, de sorte que, par exemple, l'éthane serait représenté C2H4.

Un indicateur unique peut être appliqué à toutes les *Molecular and structural information* (Informations moléculaires et structurelles), par exemple la confidentialité.

## **9. Contacts**

Un *Contact* (Contact) est une entité qui enregistre les coordonnées d'une personne particulière. Il peut également servir à enregistrer une information à propos du rôle d'une *person* (personne) dans un processus, par exemple la personne compétente et responsable d'une fiche de données de sécurité (FDS). Il est possible de créer des liens à partir de plusieurs autres entités vers un *Contact* (Contact), par exemple à partir d'une *Legal entity* (Entité légale).

L'utilisation de *Contacts* (Contacts) permet de ne plus devoir saisir plusieurs fois des informations lorsqu'un particulier est impliqué dans des processus et des *Substances* (Substances) multiples. *Les types de contacts* intégré*s* sont la *competent person responsible for the SDS* (personne compétente et responsable de la FDS), le *emergency contact* (contact en cas d'urgence), le *substance manager* (gestionnaire de substance) et le *toxicologist* (toxicologue).

## **10. Inventaires chimiques**

La section *Chemical inventories* (Inventaires chimiques) est utilisée pour donner accès, dans IUCLID, à des inventaires d'informations sur l'identité chimique externes à IUCLID. Il est possible d'associer une *Reference substance* (Substance de référence) à une entrée dans un *Chemical inventory* (Inventaire chimique), afin de fournir des informations sur l'identité chimique dans un format standard.

L'inventaire CE est livré avec IUCLID 6. Il contient des identificateurs chimiques tels que les numéros CE, les numéros CAS et les formules moléculaires.

## **11. Publication**

Une *Literature reference* (Publication) est une entité qui identifie un document particulier contenant des informations sur une *Substance* (Substance) ou un *Mixture/Product* (Mélange/Produit). Le seul champ obligatoire est le titre, mais différents autres champs permettent également au lecteur de trouver le document concerné en dehors d'IUCLID. Il est possible de créer un lien vers une *Literature reference* (Publication) à partir d'une fiche d'étude des effets dans un modèle harmonisé. Le lien est établi à partir du champ *data source* (source de données).

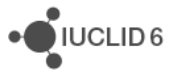